# **Moscow ML Language Overview**

Version 2.00 of June 2000

Sergei Romanenko, Russian Academy of Sciences, Moscow, Russia Claudio Russo, Cambridge University, Cambridge, United Kingdom Peter Sestoft, Royal Veterinary and Agricultural University, Copenhagen, Denmark

This is a compact reference to the language implemented by Moscow ML, a superset of Standard ML. For reference material on Standard ML, see Milner, Tofte, Harper and MacQueen: *The Definition of Standard ML*, The MIT Press 1997. For a guide to the practical use of Moscow ML, see the *Moscow ML Owner's Manual*. For a detailed description of all Moscow ML library modules, see the *Moscow ML Library Documentation*.

# **Contents**

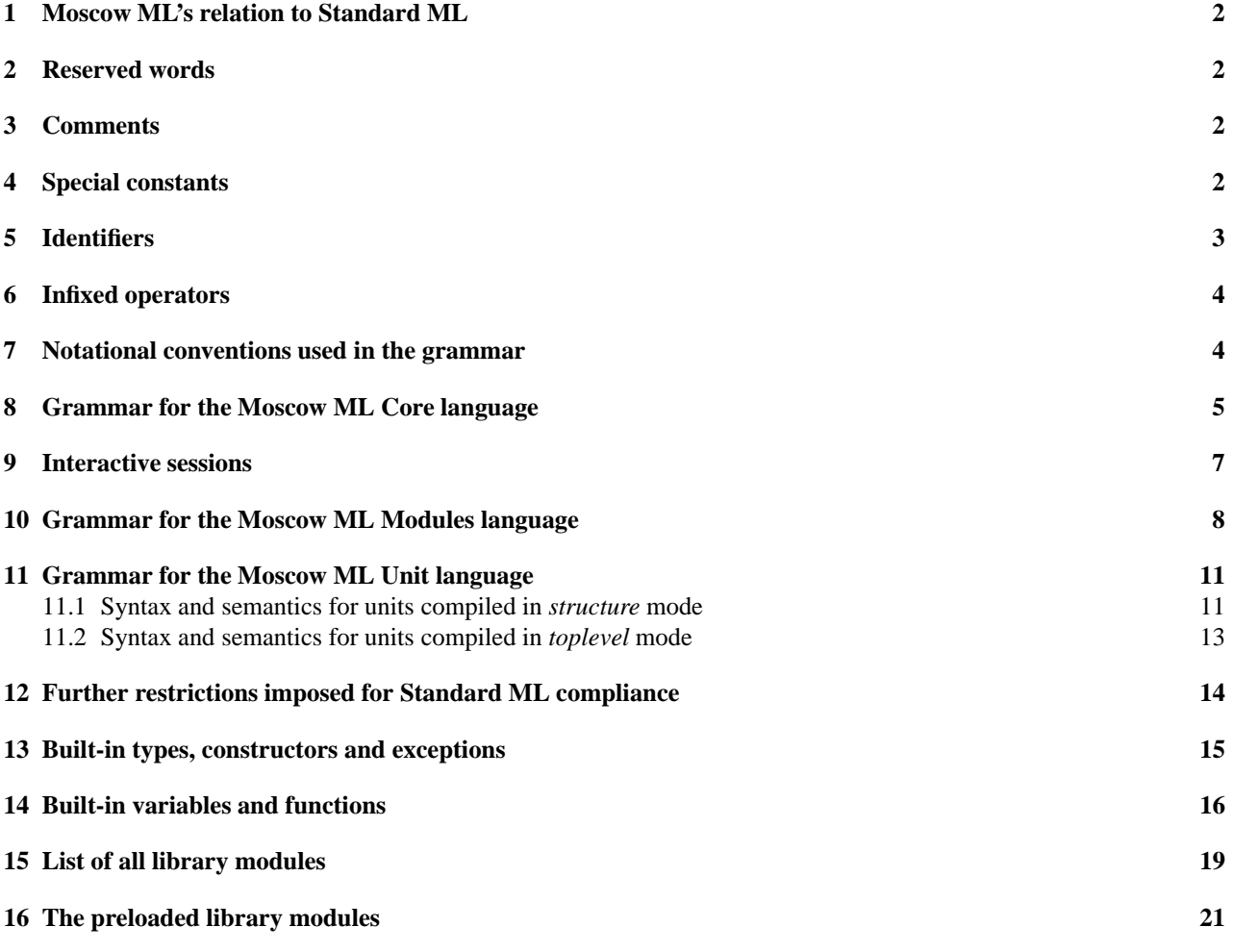

The Moscow ML home page is http://www.dina.kvl.dk/~sestoft/mosml.html

## **1 Moscow ML's relation to Standard ML**

Moscow ML implements a proper extension of Standard ML, as defined in the 1997 *Definition of Standard ML*. This document describes the language implemented by Moscow ML, not Standard ML *per se*: users seeking an orthodox Standard ML reference should look elsewhere. Having said that, Moscow ML is specifically designed to be backwards compatible with Standard ML. Thus every valid Standard ML program should be a valid Moscow ML program, and Moscow ML may be used as if it were simply a Standard ML compiler. Any deviation from this behaviour should be reported as a bug.

## **2 Reserved words**

abstype and andalso as case do datatype else end eqtype exception fn fun functor handle if in include infix infixr let local nonfix of op open orelse raise rec sharing sig signature struct structure then type val where with withtype while ( ) [ ]  $\{$   $\}$  , : :> ; ... \_ | = => -> #

## **3 Comments**

A comment is any character sequence within comment brackets (\* and \*) in which comment brackets are properly nested.

# **4 Special constants**

#### **Integer constants**

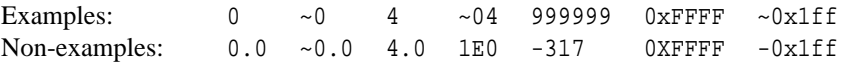

#### **Real constants**

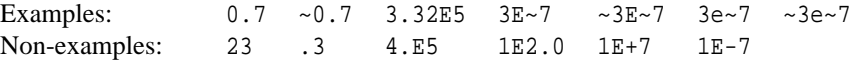

#### **Word constants**

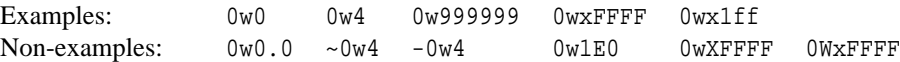

#### **String constants**

A string constant is a sequence, between quotes ("), of zero or more printable characters, spaces, or escape sequences. An escape sequence starts with the escape character  $\setminus$  and stands for a character sequence:

- \a A single character interpreted by the system as alert (BEL, ASCII 7).
- \b Backspace (BS, ASCII 8).
- \t Horisontal tab (HT, ASCII 9).
- \n Linefeed, also known as newline (LF, ASCII 10).
- $\forall$  Vertical tab (VT, ASCII 11).
- \f Form feed (FF, ASCII 12).
- \r Carriage return (CR, ASCII 13).
- $\degree$  The control character *c*, where *c* may be any character with ASCII code 64–95 ( $\circ$  to  $\circ$ ). The ASCII code of  $\ \ c$  is 64 less than that of *c*.
- \*ddd* The character with code *ddd* (3 decimal digits denoting an integer 0–255).
- \u*xxxx* The character with code *xxxx* (4 hexadecimal digits denoting an integer 0–255).
- \" The double-quote character (")
- $\setminus$  The backslash character  $(\setminus)$
- $\ f \ f \ f$  This sequence is ignored, where  $f \ f$  stands for a sequence of one or more formatting characters (such as space, tab, newline, form-feed).

#### **Character constants**

A character constant consists of the symbol # immediately followed by a string constant of length one.

Examples:  $\#^n a^n$   $\#^n \n\lambda^n$   $\#^n \n\lambda^n$   $\#^n \n\lambda^n$   $\#^n \n\lambda 55$ "  $\#^n \n\lambda$ " Non-examples:  $\#$  "a"  $\#c$   $\#$ """

# **5 Identifiers**

- **alphanumeric:** a sequence of letters, digits, primes (') and underbars ( $\Box$ ) starting with a letter or prime;
- **symbolic:** any non-empty sequence of the following symbols:
	- ! % & \$ # + / : < = > ? @ \ ~ ' ^ | \*

Reserved words (Section 2) are excluded. This means that for example # and | are not identifiers, but ## and  $|=|$  are identifiers. There are several classes of identifiers:

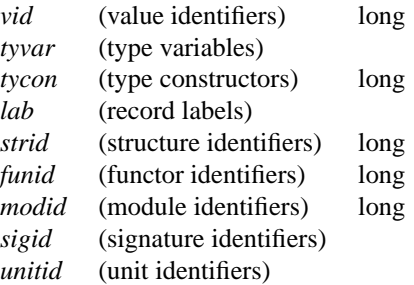

- A type variable 'a is an alphanumeric identifier starting with a prime.
- A label lab is an identifier, or a positive integral numeral  $1 \ 2 \ 3 \ldots$  not starting with 0.
- For each identifier class X marked 'long' above there is a class longX of long identifiers, which may have a qualifier consisting of a long structure identifier followed by a dot '.' :

*longx* ::= *x* identifier *longstrid*.*x* qualified identifier

- Although structure and functor identifiers reside in separate name-spaces, the syntax of structure and functor identifiers is identical. The set of identifiers *modid* ranges over the union of *strid* and *funid*; *longmodid* ranges over the union of *longstrid* and *longfunid*. Moscow ML uses type information to resolve each occurrence of a *modid* or *longmodid* to a structure or functor identifier during type checking, using the optional keyword op to resolve any remaining ambiguities. See the comments at the end of Section 10.
- Any occurrence of a structure identifier *strid* that is not bound in the current context refers to the unit implementation unitid.uo of the same name (ie. unitid = *strid*). At compile time, the unit's compiled interface unitid.ui must exist and have been compiled in *structure* mode. At link time, the unit's compiled implementation unitid.uo must exist and have been compiled in *structure* mode.
- Any occurrence of a signature identifier *sigid* that is not bound in the current context refers to the compiled unit interface unitid.ui of the same name (ie. unitid = *sigid*). The file unitid.ui must have been compiled in *structure* mode from an explicit interface unitid.sig.

# **6 Infixed operators**

An identifier may be given infix status by the infix or infixr directive, which may occur as a declaration or specification. If identifier *id* has infix status, then  $exp_1$  *id*  $exp_2$  may occur, in parentheses if necessary, wherever the application  $id(exp_1, exp_2)$  or  $id\{1=exp_1,2=exp_2\}$  would otherwise occur. Infix identifiers in patterns are analogous. On the other hand, an occurrence of a qualified identifier, or any identifier prefixed by op, is treated as non-infixed. The form of the fixity directives is as follows ( $n \geq 1$ ):

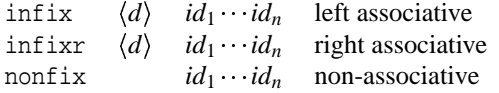

where  $\langle d \rangle$  is an optional decimal digit *d* indicating binding precedence. A higher value of *d* indicates tighter binding; the default is 0. Fixity directives are subject to the usual scope rules governing visibility of identifiers declared inside let and local. Fixity directives occurring within *dec* in a structure expression struct *dec* end are local to *dec*. Fixity directives occurring within *spec* in a signature sig *spec* end are local to *spec*.

Mixed left-associative operators of the same precedence associate to the left, mixed right-associative operators of the same precedence associate to the right, and it is illegal to mix left- and right-associative operators of the same precedence.

# **7 Notational conventions used in the grammar**

- Each syntax class is defined by a list of alternatives, one alternative on each line. An empty phrase is represented by an empty line.
- The brackets  $\langle$  and  $\rangle$  enclose optional phrases.
- For any syntax class X (over which *x* ranges) we define the syntax class Xseq (over which *xseq* ranges) as follows:

 $xseq$  ::=  $x$  (singleton sequence) (empty sequence)  $(x_1, \cdots, x_n)$  (sequence,  $n \ge 1$ )

- Alternative phrases are listed in order of decreasing precedence.
- L and R indicate left and right association.
- The syntax of types binds more tightly than that of expressions.
- Each iterated construct (e.g. *match*) extends as far to the right as possible. Hence a case inside a case, fn, or fun may have to be enclosed in parentheses.
- Moscow ML phrases that are non-compliant extensions of Standard ML syntax are marked with an bullet ( $\bullet$ ) in the margin.
- Moscow ML phrases that are non-compliant generalisations of Standard ML syntax, but have instances that comply with Standard ML, are marked with an an bullet and a number ( *N*) in the margin, where *N* refers to an explanatory comment that appears in Section 12.

# **8 Grammar for the Moscow ML Core language**

# **Expressions and Matches**

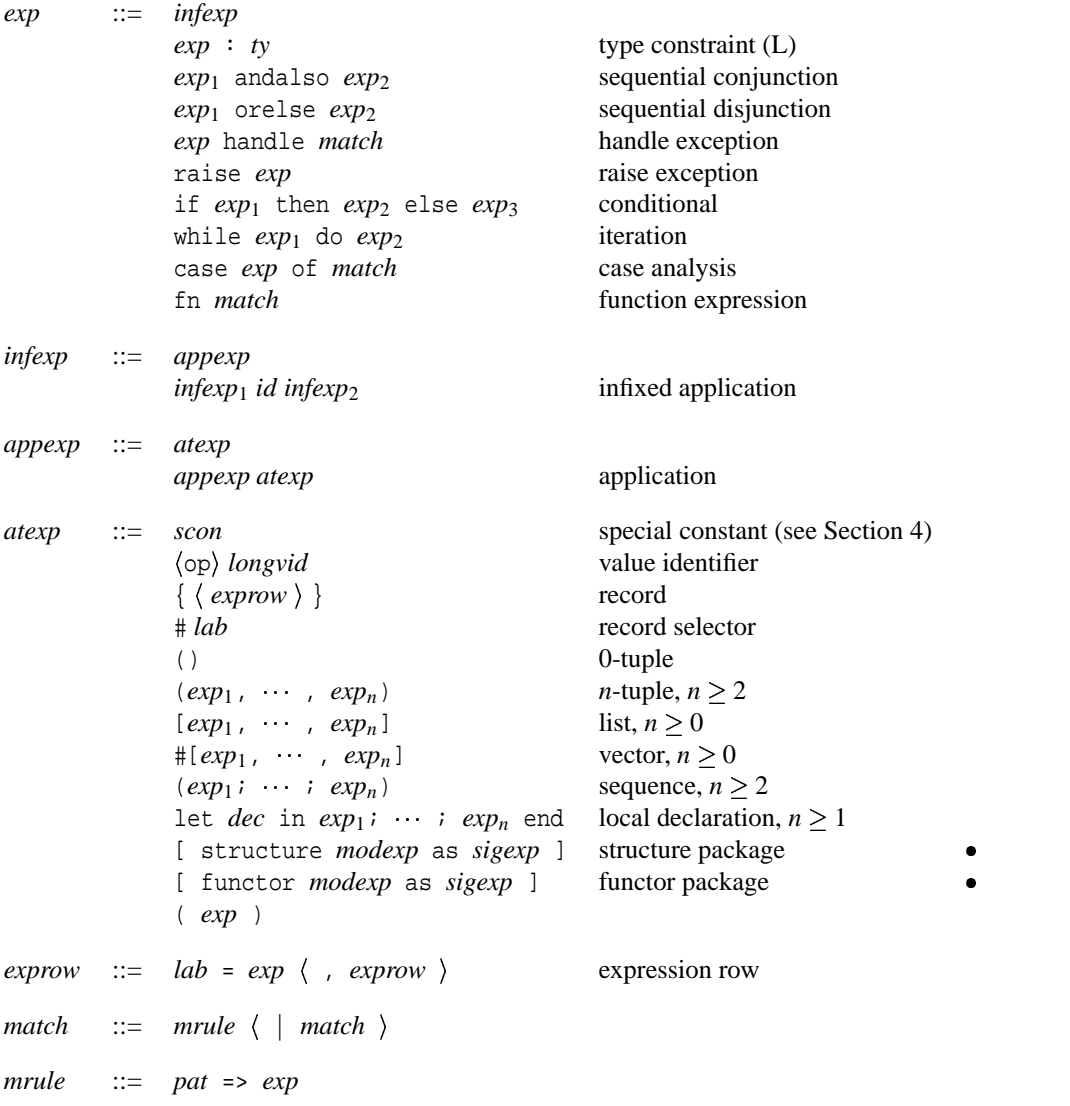

### **Declarations and Bindings**

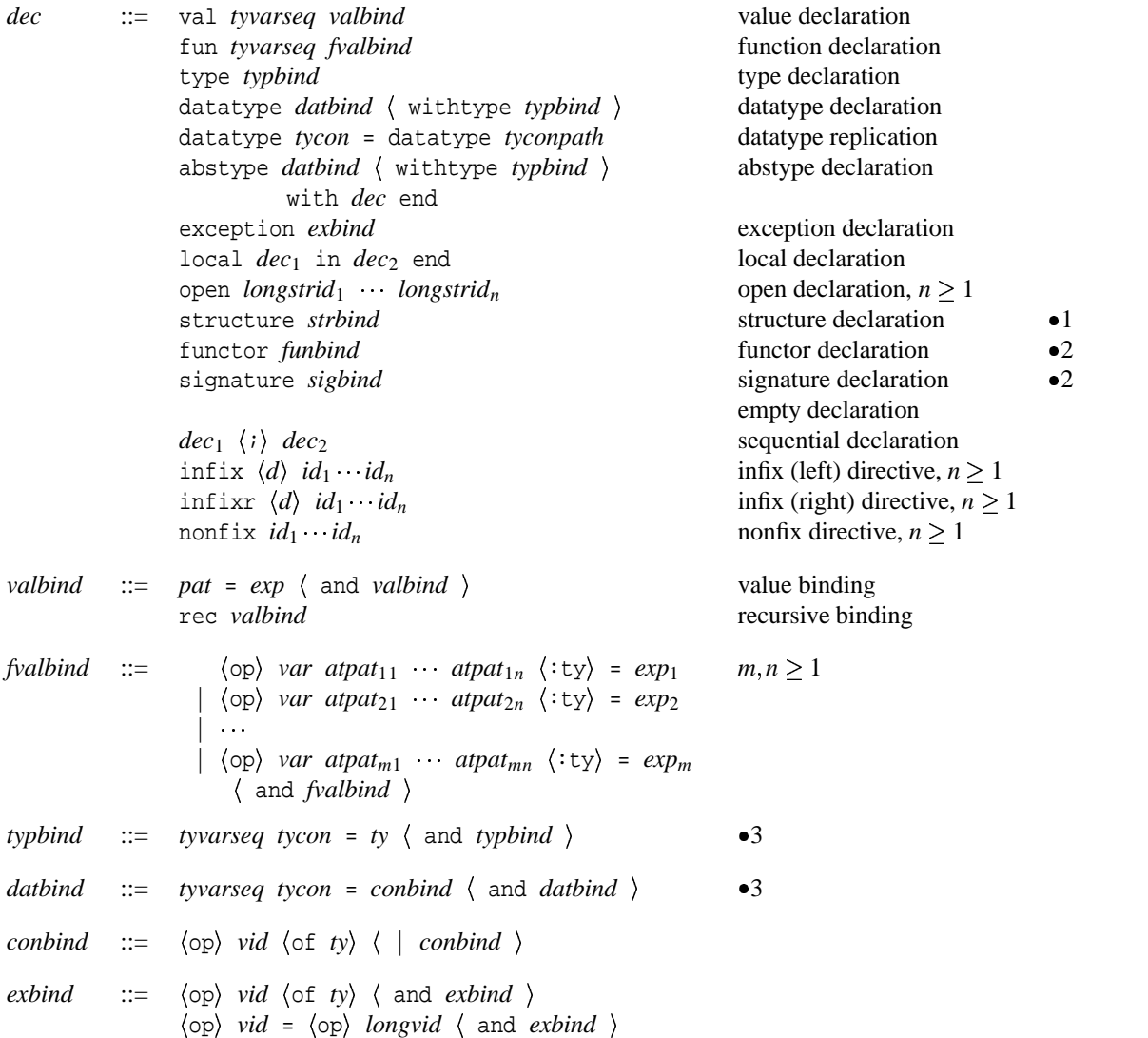

Note: In the *fvalbind* form above, if *var* has infix status then either op must be present, or *var* must be infixed. Thus, at the start of any clause, op *var* (*atpat*, *atpat* ) may be written (*atpat var atpat* ). The parentheses may be dropped if ':*ty*' or '=' follows immediately.

### **Type expressions**

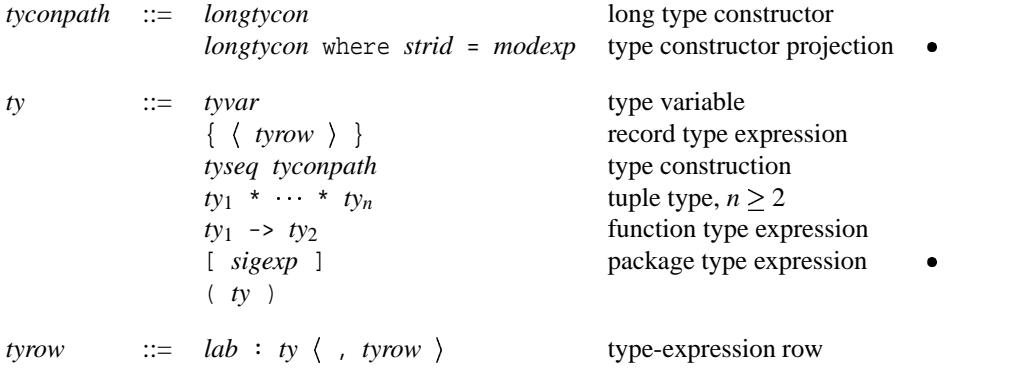

#### **Patterns**

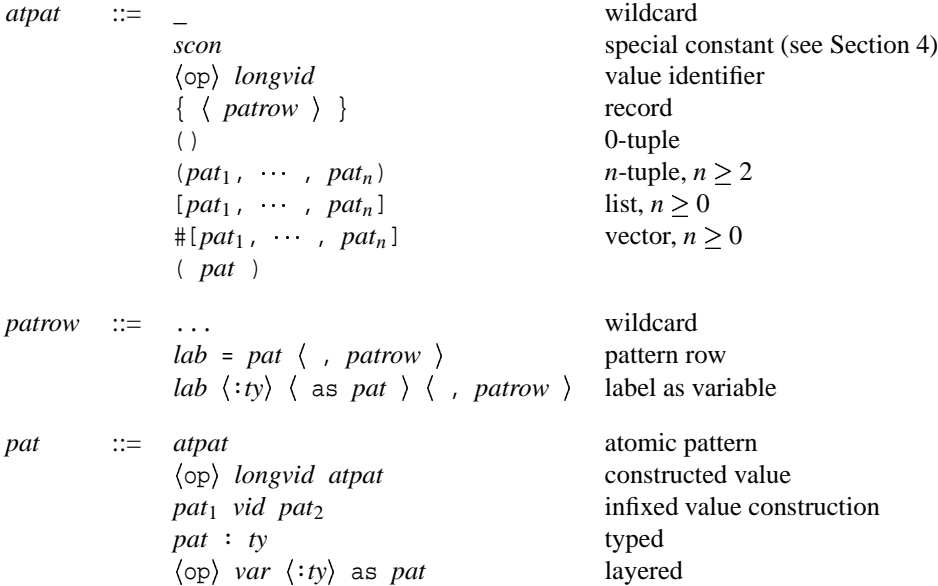

#### **Syntactic restrictions**

- No pattern may bind the same *var* twice. No expression row, pattern row or type row may bind the same *lab* twice.
- No binding *valbind*, *typbind*, *datbind* or *exbind* may bind the same identifier twice; this applies also to value constructors within a *datbind*.
- In the left side *tyvarseq tycon* of any *typbind* or *datbind*, *tyvarseq* must not contain the same *tyvar* twice. Moscow ML requires that any *tyvar* occurring within the right side is in scope (either explictly or implicitly), but not necessarily in *tyvarseq* (cf. Section 12, restriction 3).
- For each value binding *pat* = *exp* within rec, *exp* must be of the form fn *match*, possibly enclosed in parentheses, and possibly constrained by one or more type expressions.
- No *valbind*, *datbind*, or *exbind* may bind true, false, nil, ::, or ref. No *datbind* or *exbind* may bind it.

# **9 Interactive sessions**

An expression *exp* which occurs grammatically at top-level in an interactive session is taken to be an abbreviation for the declaration

val it = *exp*

This convention applies to interactive sessions only. In a batch-compiled unit, write val  $i \, t = \exp(i \, t)$ or val  $=$   $exp$  etc.

# **10 Grammar for the Moscow ML Modules language**

The Moscow ML Modules language is a superset of the full Standard ML Modules language.

### **Module expressions**

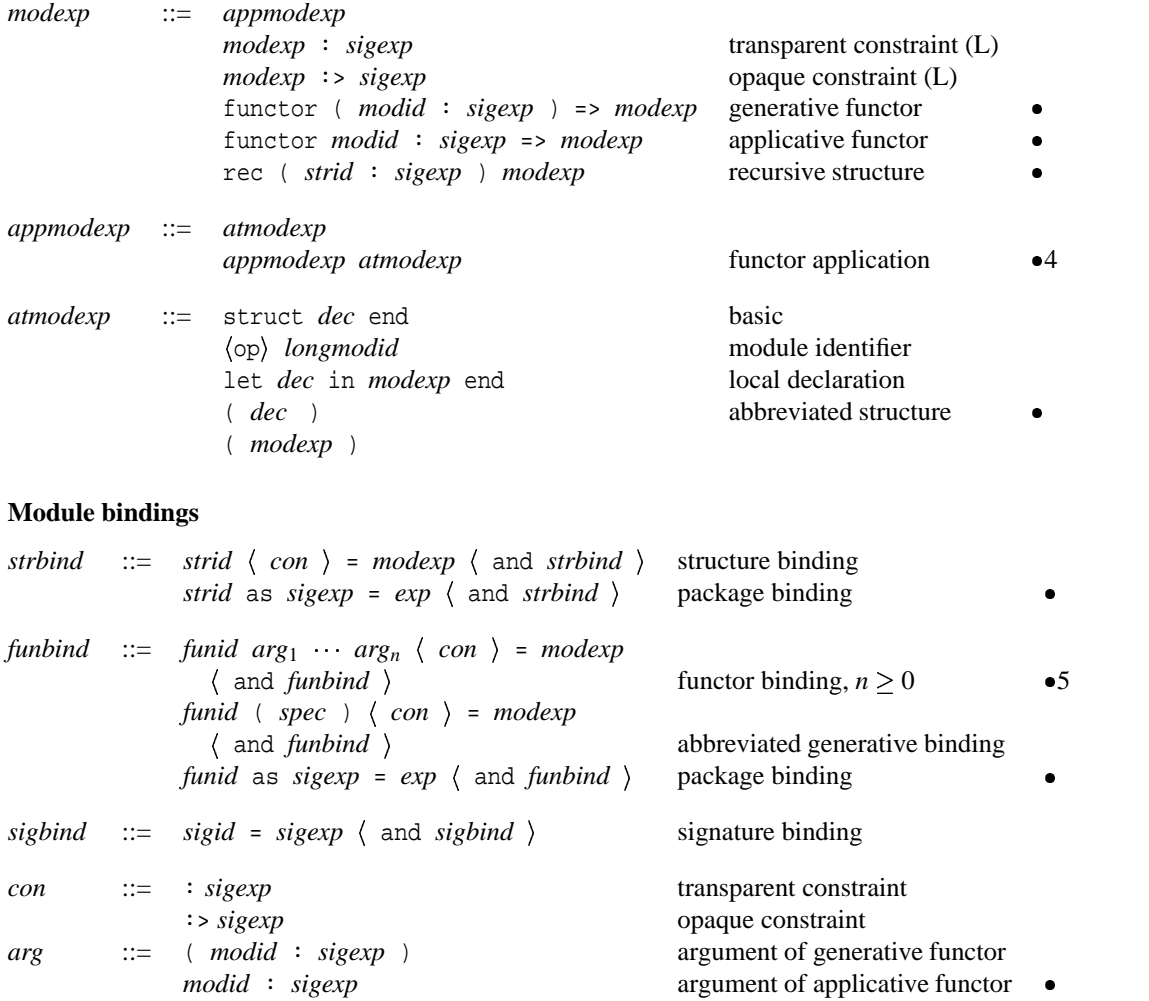

### **Signature expressions**

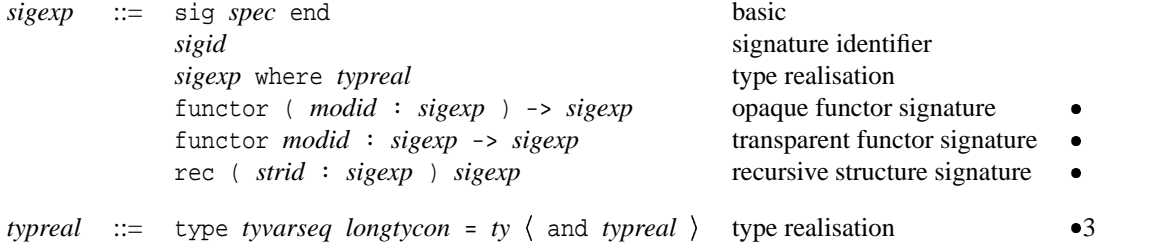

#### **Specifications and Descriptions**

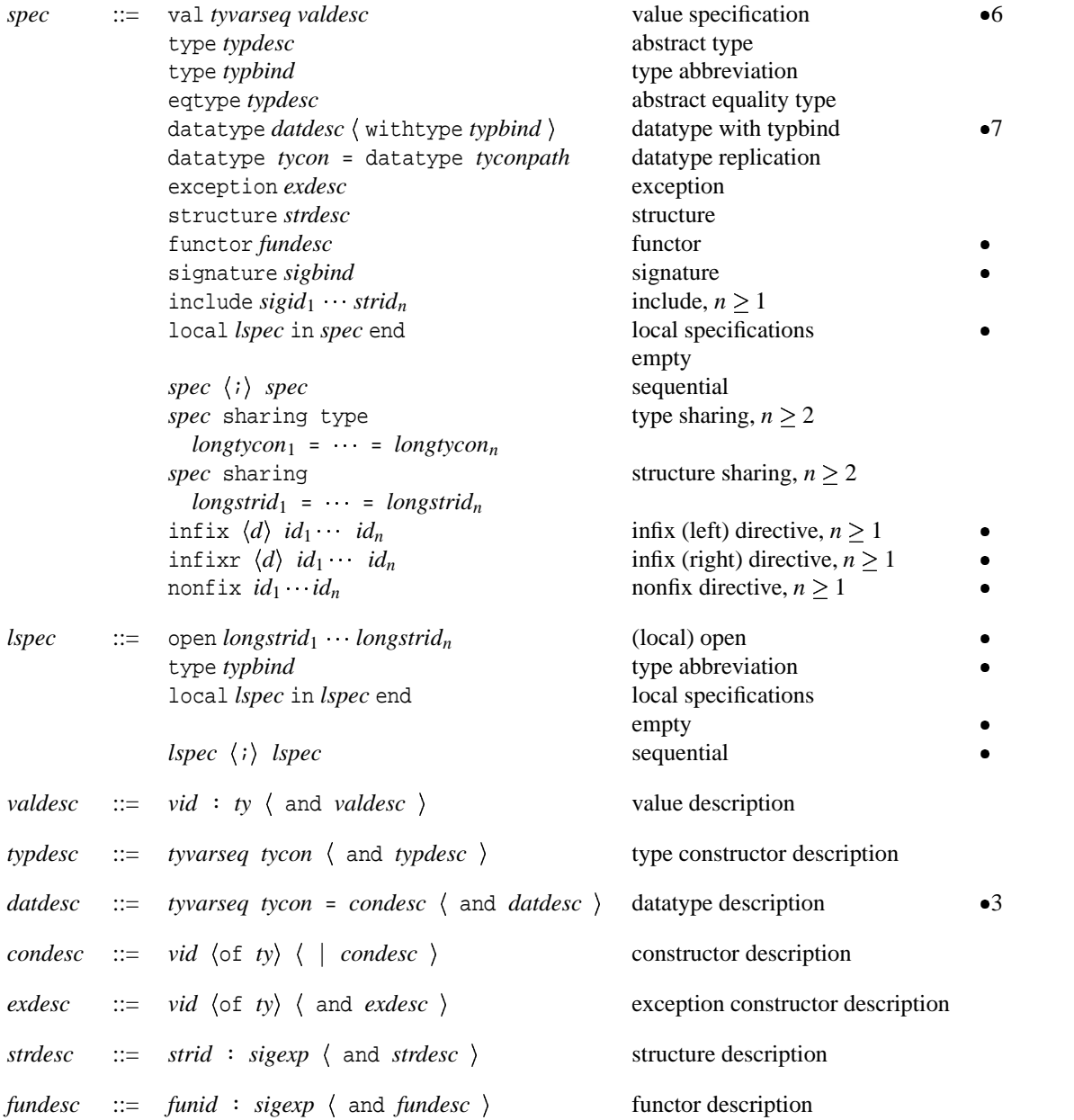

 Although structure and functor identifiers reside in separate name-spaces, the syntax of structure and functor identifiers is identical. In the grammar, a module identifier *longmodid* may stand for either a structure identifier *longstrid* or a functor identifier *longfunid*. Thus, a priori, the module expression  $\langle op \rangle$  *longmodid* may refer to a either a functor or a structure and the compiler must resolve this ambiguity ( $\langle op \rangle$ ) is an optional prefix of the keyword op). Fortunately, the context of the phrase often rules out one alternative, on the grounds that choosing that alternative would force type checking to fail. In particular, if  $\langle op \rangle$  longmodid occurs as the right hand side of a structure (functor) binding, then *longmodid* must be interpreted as a structure (functor) identifier; if  $\langle op \rangle$  *longmodid* occurs in the functor position of an application, then *longmodid* must be interpreted as a functor identifier; if  $\langle op \rangle$  *longmodid* is constrained by a signature then the signature forces a unique interpretation on *longmodid* (depending on whether the signature specifies a structure or functor). Similarly, if  $\langle op \rangle$  *longmodid* occurs as the argument of a functor application, then the functor's domain forces a unique interpretation on *longmodid*. Indeed, the only ambiguity that remains occurs when  $\langle op \rangle$  *longmodid* is the body of a functor. In this case, the optional prefix  $\langle op \rangle$  is used to resolve the ambiguity: the *absence* of op signals that *longmodid* refers to structure; the presence of op signals that op *longmodid* refers to a functor. When the interpretation of  $\langle op \rangle$  *longmodid* is already determined by the context, the optional prefix  $\langle op \rangle$  has no effect. (This method of disambiguation relies on type information and is performed during type checking.)

- In a functor or functor signature's formal argument, ( *modid* : *sigexp* ) or *modid* : *sigexp* , if *sigexp* specifies a structure then *modid* binds the equivalent structure identifier *strid*; if *sigexp* specifies a functor, then *modid* binds the equivalent functor identifier *funid*.
- In a structure expression struct *dec* end, any signature declared in *dec* is local to *dec*: it does not define a component of the structure struct *dec* end, nor is it visible in the type of struct *dec* end. (Note that the syntax for signature identifiers is not long, in the sense of Section 5.)
- In a signature expression sig *spec* end, any signature declared in *spec* is local to *spec*: in particular, such a declaration does *not* specify that a structure matching sig *spec* end should also declare that signature.

#### **Syntactic restrictions**

- No binding *strbind*, *funbind*, or *sigbind* may bind the same identifier twice.
- No specification *valdesc*, *typdesc*, *typbind*, *datdesc*, *exdesc*, *strdesc* or *fundesc* may describe the same identifier twice; this applies also to value constructors within a *datdesc*.
- In the left side *tyvarseq tycon* in any *typdesc*, *typbind*, *datdesc*, or *typreal*, or specification val *tyvarseq valdesc*, *tyvarseq* must not contain the same *tyvar* twice. Moscow ML requires that any *tyvar* occurring within the right side is in scope (either explictly or implicitly), but not necessarily in *tyvarseq* (cf. Section 12, restriction 3).
- No sequential specification may specify the same *tycon*, *vid*, *strid*, *funid*, *sigid* or *id* (in a fixity specification) twice.
- No *valdesc*, *datdesc*, or *exdesc* may specify true, false, nil, ::, or ref. No *datdesc* or *exdesc* may specify it.
- In a generative functor functor ( *modid* : *sigexp* ) => *modexp* or applicative functor functor *modid* : *sigexp* => *modexp* the body of *modexp* must be *applicative* in the sense that it contains no structure or functor bindings of the form *strid* as *sigexp* = *exp* or *funid* as *sigexp* = *exp*, excluding those bindings that occur within a Core let-expression. This restriction also applies to the bodies of functors declared in a *funbind*.

### **11 Grammar for the Moscow ML Unit language**

Moscow ML supports the separate compilation of named program fragments called *units*. A unit unitid consists of an optional *unit interface* in file unitid.sig. Each unit can be compiled in one of two *modes*: *structure* mode and *toplevel* mode. A unit's implementation and interface files must be compiled in the *same* mode.

In the batch compiler mosmlc, a unit's compilation mode is specified by preceding it with the command-line argument -structure (the default) or -toplevel. In the interactive system mosml, the compilation mode of a unit is determined by the function with which it is compiled: compile and compileStructure compile in *structure* mode; compileToplevel compiles in *toplevel* mode.

Note that the intended mode of a unit is not determined by file name extension or by file content: the mode must be explicitly indicated to the batch compiler and interactive system.

The syntax and semantics of a unit's interface and implementation files depends on the mode and is described in the following sections.

#### **11.1 Syntax and semantics for units compiled in** *structure* **mode**

In *structure* mode, the unit interface file unitid.sig, if present, must contain a single Moscow ML signature declaration binding the signature unitid; the unit implementation file unitid.sml must contain a single Moscow ML structure declaration, binding the structure unitid. The unit interface may be omitted.

With the batch compiler mosmlc, the files unitid.sig and unitid.sml are compiled in *structure* mode if their filenames are preceded by the command line argument -structure, eg:

mosmlc -c -structure unitid.sig unitid.sml

Since *structure* mode is the default compilation mode, the -structure option may also be omitted:

mosmlc -c unitid.sig unitid.sml

In the interactive system, a unit interface or implementation may be compiled in structure mode using the functions compile and compileStructure.

The semantics of

```
- compileStructure ["unitid<sub>1</sub>",...,"unitid<sub>n</sub>"] "unitid.sig";(* if unitid.sig exists *)
- compileStructure ["unitid<sub>1</sub>",...,"unitid<sub>n</sub>"] "unitid.sml";
- load "unitid";
```
is roughly equivalent to that of

```
- load "unitid<sub>1</sub>";

- load "unitidn";
- use "unitid.sig"; (* if unitid.sig exists *)
- use "unitid.sml";
```
Note that the unit interface unitid.sig, if present, should be use'ed in the interactive system, since the interface declares a signature that is referred to in unitid.sml, and may be referred to in other units that depend on unit unitid. A structure-mode unit interface has two effects: it (a) declares a signature and (b) servesto constrain the structure defined in the unit implementation.

#### **Structure-mode unit implementation (in file** unitid.sml**)**

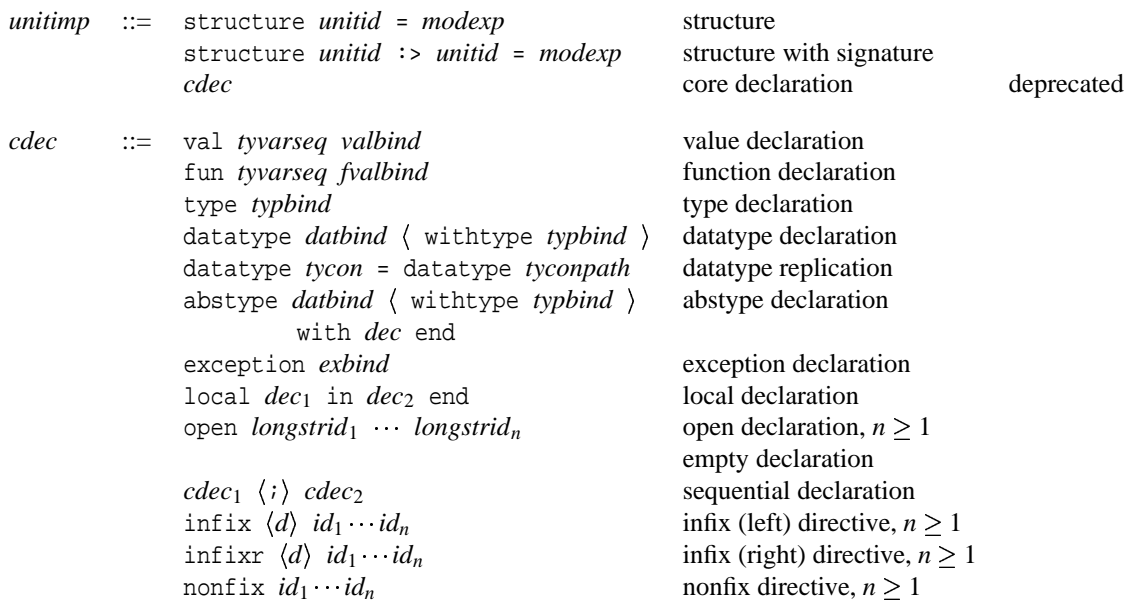

#### **Structure-mode unit interface (in file** unitid.sig**)**

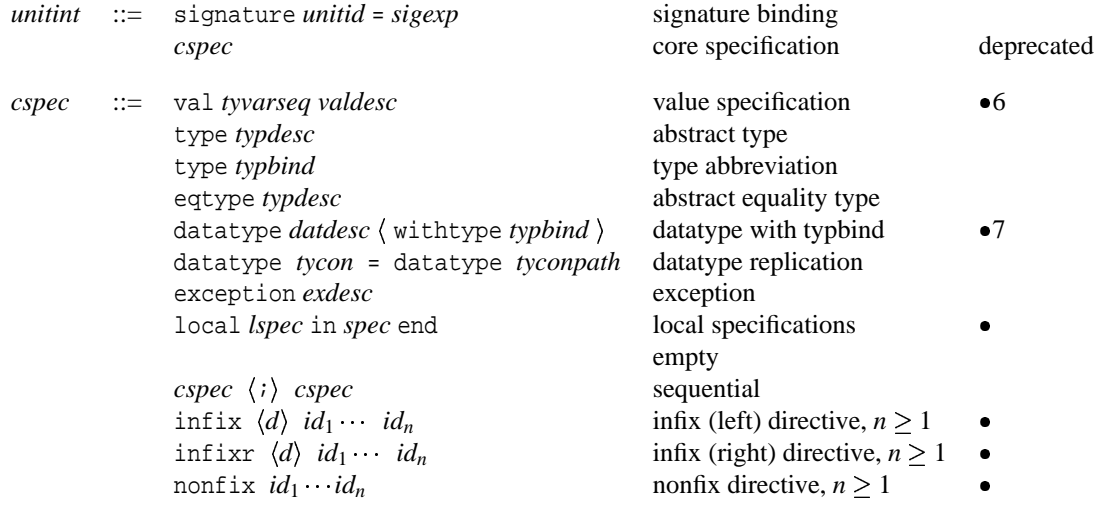

#### **Syntactic restrictions**

- In Moscow ML, the *unitid*, if specified in the unit interface or unit implementation, must agree with the filename (*unitid*.sig or *unitid*.sml). In the unit implementation, the name of the constraining signature, if any, must equal that of the structure.
- The unit implementation syntax *cdec* is deprecated and is provided only to support code written for earlier versions of Moscow ML (versions prior to 2 *xx*). The phrase class *cdec* is a proper subset of *dec* and is subject to the same restrictions as *dec*. The class *cdec* excludes declarations beginning with structure, functor, or signature.
- The unit implementation syntax *cdec* abbreviates structure *unitid*  $\langle \cdot \rangle$  *unitid*) = struct *cdec* end thus any fixity directives in *cdec* are local to the structure expression struct *cdec* end and are not exported in the interface.
- The unit interface syntax *cspec* is deprecated and is provided only to support code written for earlier versions of Moscow ML (versions prior to 2.*xx*). The phrase class *cspec* is a proper subset of *spec* and is subject to the same restrictions as *spec*. The class *cspec* excludes specifications beginning with structure, functor, signature or include and sharing specifications.
- The unit interface syntax *cspec* abbreviates signature *unitid* = sig *cspec* end thus any fixity directives in *cspec* are local to the signature expression sig *cspec* end and are not exported in the interface.

### **11.2 Syntax and semantics for units compiled in** *toplevel* **mode**

In *toplevel* mode, the unit interface in file unitid.sig, if present, must be a Moscow ML specification (which may itself be a sequence of specifications); the unit implementation in file unitid. sml must be a Moscow ML declaration (which may itself be a sequence of declarations). The unit interface may be omitted.

With the batch compiler mosmlc, the files unitid.sig and unitid.sml are compiled in *toplevel* mode only if their filenames are preceded by the command line argument -toplevel.

```
mosmlc -c -toplevel unitid.sig unitid.sml
```
In the interactive system, a unit interface or implementation may be compiled in *toplevel* mode using the function compileToplevel.

The semantics of

```
- compileToplevel ["unitid<sub>1</sub>",...,"unitid<sub>n</sub>"] "unitid.siq"; (* if unitid.siq exists *)
- compileToplevel ["unitid<sub>1</sub>",...,"unitid<sub>n</sub>"] "unitid.sml";
- load "unitid";
```
Provided the compilation of unit.sml issues no warnings (see below), this is equivalent to

```
- load "unitid<sub>1</sub>";
\dddot{\phantom{0}}- load "unitidn";
- use "unitid.sml";
```
Note that the unit interface unitid.sig, if present, should not be use'ed in the interactive system. Unlike the interface of structure-mode unit, which declares a signature, unitid.sig does not contain a declaration, but merely the specification of the declarations in unitid.sml. The only purpose of the interface file is to support the separate compilation of units that depend on the unit unitid (for instance, in the absence of file unit.sml). Since useing the implementation, as opposed to loading the compiled unit, can potentially (a) declare identifiers that are not specified in the interface, or (b) declare constructors and exceptions, that are only specified as ordinary values in the interface, and both (a) and (b) may affect the meaning of subsequent code, when compiling a toplevel-mode implementation against its interface, Moscow ML will issue warning whenever (a) or (b) occurs.

#### **Toplevel-mode unit implementation (in file** unitid.sml**)**

*unitimp* ::= *dec* declaration

**Toplevel-mode unit interface (in file** unitid.sig**)**

*unitint* ::= *spec* specification

# **12 Further restrictions imposed for Standard ML compliance**

In addition to the syntactic restrictions imposed by Moscow ML, compiling programs in orthodox or conservative mode (see Section 1), imposes the following additional restrictions. These are required to ensure compliance with Standard ML.

- Any instance of a Moscow ML phrase that is marked with a plain in the grammar is illegal Standard ML.
- Any instance of a Moscow ML phrase that is marked with a  $\bullet N$  in the grammar is illegal Standard ML unless it satisfies restriction *N* below:
	- 1. A structure declaration structure *strbind* may only occur at top level, within the declarations of a structure, or within a declaration local to the declarations of a structure, but not within a Core let-expression.
	- 2. A functor declaration functor *funbind* or signature declaration signature *sigbind* may only occur at the top level of a program, but not within the declarations of a structure or Core let-expression.
	- 3. In any *typbind*, *datbind*, *datdesc* or *typreal*, any *tyvar* occurring within the right side must occur in the *tyvarseq* of the left side.
	- 4. A functor application appmodexp atmodexp must be an application of a functor identifier to a single argument of the form:

```
funid ( modexp ) or
funid ( dec )
```
The parenthesised structure expressions ( *modexp* ) and ( *dec* ), although otherwise illegal in SML, are legal when occurring as a functor argument.

- 5. A functor binding must define a one-argument, generative functor, and must have the form:
	- $f$ unid ( *modid* : *sigexp* )  $\langle$  *con*  $\rangle$  = *modexp* and*funbind*
- 6. In a value specification val *tyvarseq valdesc*, *tyvarseq* must be empty, so that the specification is of the form: val *valdesc*
- 7. In a datatype specification datatype *datdesc*  $\langle$  withtype *typbind*  $\rangle$  the option must be absent, so that the specification is of the form:

datatype *datdesc*

# **13 Built-in types, constructors and exceptions**

The following types, constructors, and exceptions are available in the initial environment, of the interactive system as well as files compiled with the batch compiler mosmlc or the compile function.

### **Built-in types**

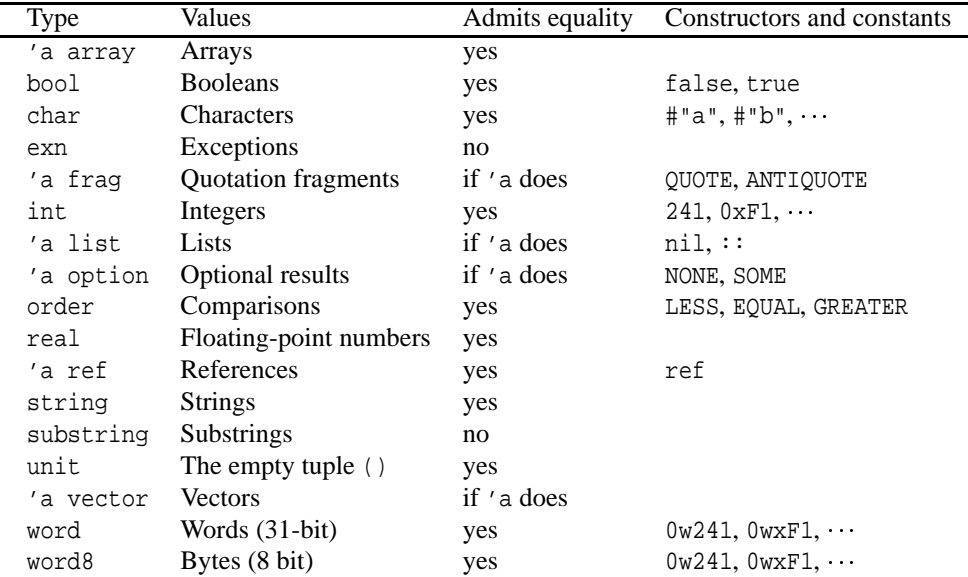

### **Built-in exception constructors**

Bind Chr Domain Div Fail Graphic Interrupt Io Match Option Ord Overflow Size Subscript SysErr

# **14 Built-in variables and functions**

For each variable or function we list its type and meaning. Some built-in identifiers are overloaded; this is specified using *overloading classes*. For instance, an identifier whose type involves the overloading class realint stands for two functions: one in which realint (in the type) is consistently replaced by int, and another in which realint is consistently replaced by real. The overloading classes are:

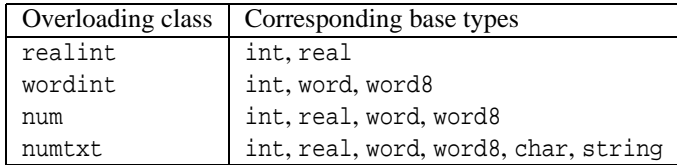

When the context does not otherwise resolve the overloading, it defaults to int.

**Nonfix identifiers in the initial environment**

L

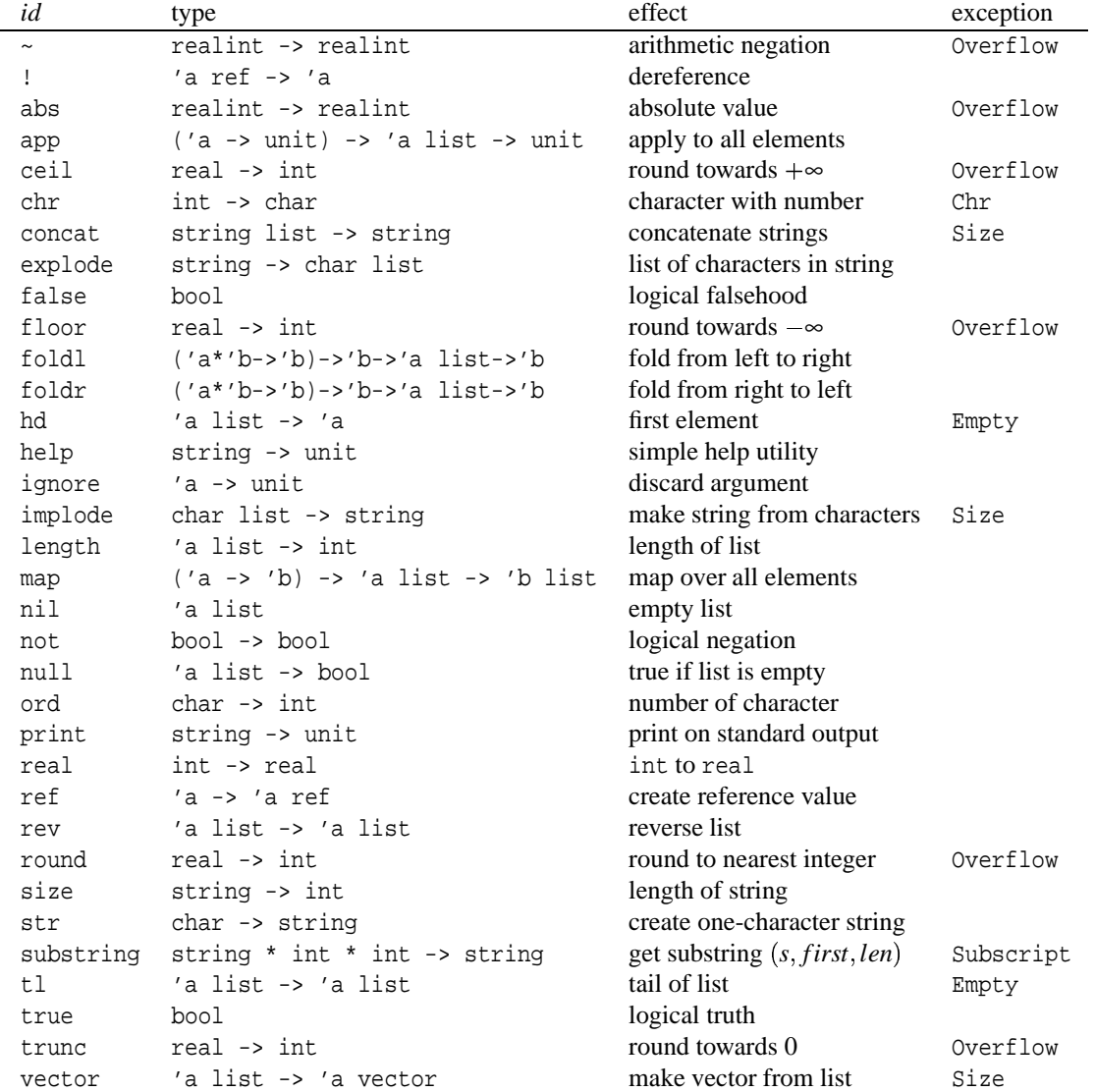

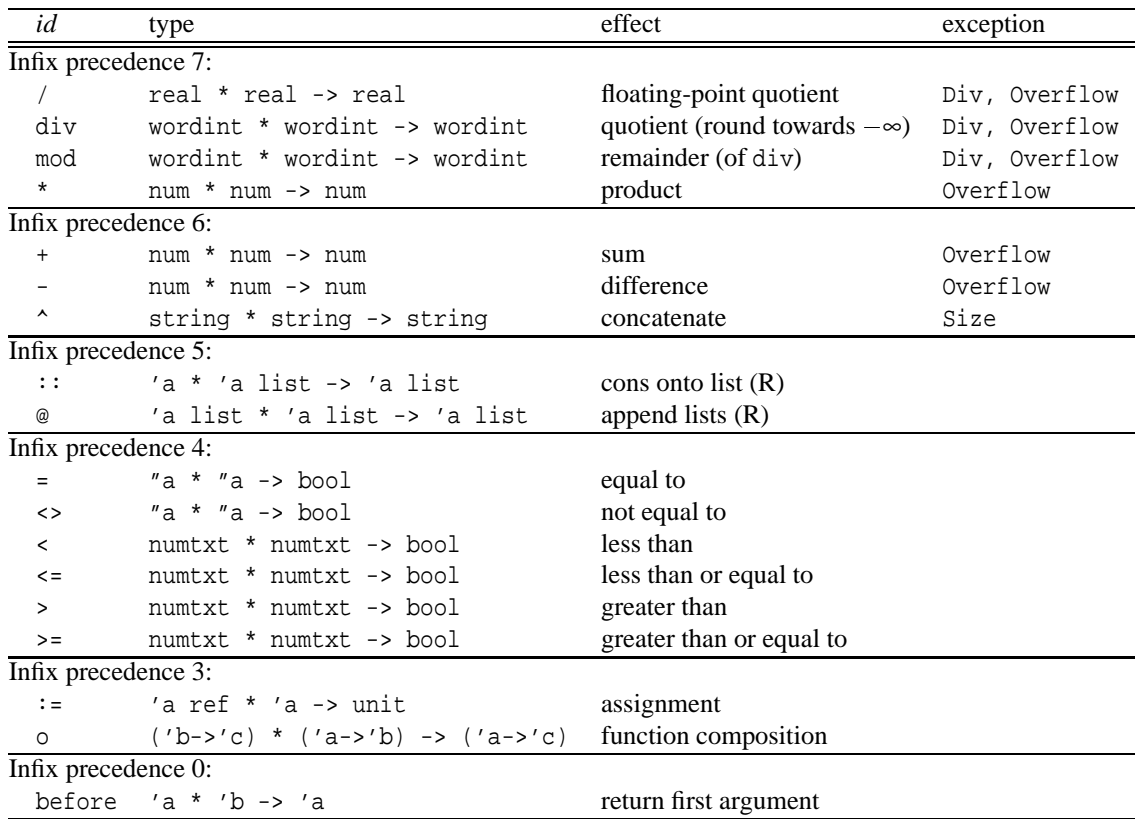

# **Infixed identifiers in the initial environment**

| id               | type                     | effect                               | exception |
|------------------|--------------------------|--------------------------------------|-----------|
| compile          | string -> unit           | compile unit (U.sig or U.sml)        | Fail      |
|                  |                          | (in <i>structure</i> mode)           |           |
| compileStructure | string list ->           | In context $U_1, \ldots, U_n$ ,      | Fail      |
|                  | string -> unit           | compile unit (U.sig or U.sml)        |           |
|                  |                          | (in <i>structure</i> mode)           |           |
| compileToplevel  | string list ->           | In context $U_1, , U_n$ ,            | Fail      |
|                  | string -> unit           | compile unit (U.sig or U.sml)        |           |
|                  |                          | (in <i>toplevel</i> mode)            |           |
| conservative     | unit $\rightarrow$ unit  | deprecate all Moscow ML extensions   |           |
| installPP        | (ppstream->'a->unit)     | install prettyprinter                |           |
|                  | -> unit                  |                                      |           |
| liberal          | unit $\rightarrow$ unit  | accept all Moscow ML extensions      |           |
| load             | string -> unit           | load unit U and any units it needs   | Fail      |
| loaded           | unit -> string list      | return list of loaded units          |           |
| loadOne          | string -> unit           | load unit U (only)                   | Fail      |
| loadPath         | string list ref          | search path for load, loadOne, use   |           |
| orthodox         | unit $\rightarrow$ unit  | reject any Moscow ML extensions      |           |
| printVal         | $'a \rightarrow 'a$      | print value on std0ut                |           |
| printDepth       | int ref                  | limit printed data depth             |           |
| printLength      | int ref                  | limit printed list and vector length |           |
| quietdec         | bool ref                 | suppress prompt and responses        |           |
| quit             | unit $\rightarrow$ unit  | quit the interactive system          |           |
| quotation        | bool ref                 | permit quotations in source code     |           |
| system           | string $\rightarrow$ int | execute operating system command     |           |
| use              | string -> unit           | read declarations from file          |           |
| valuepoly        | bool ref                 | adopt value polymorphism             |           |
| verbose          | bool ref                 | permit feedback from compile         |           |

**Built-in functions available only in the interactive system (unit** Meta**)**

The Moscow ML Owner's Manual describes how to use compile, compileStructure,

compileToplevel and load to perform separate compilation, and how to use quotations. Evaluating load U automatically loads any units needed by U, and does nothing if U is already loaded; whereas loadOne U fails if any unit needed by U is not loaded, or if U is already loaded. The loadPath variable determines where load, loadOne, and use will look for files. The commands orthodox, conservative and liberal cause Moscow ML to enforce, monitor or ignore compliance to Standard ML.

# **15 List of all library modules**

A table of Mosml ML's predefined library modules is given on page 20. The status of each module is indicated as follows:

- S : the module belongs to the SML Basis Library.
- D : the module is preloaded by default.
- F : the module is loaded when option -P full is specified.
- N : the module is loaded when option -P nj93 is specified.
- O : the module is loaded when option -P sml90 is specified.

To find more information about the Moscow ML library:

- Typing help "lib"; in a mosml session gives a list of all library modules.
- Typing help "*module*"; in a mosml session gives information about library module *module*.
- Typing help "*id*"; in a mosml session gives information about identifier *id*, regardless which library module(s) it is defined in.
- In your Moscow ML installation, consult the library documentation (in printable format):

mosml/doc/mosmllib.ps mosml/doc/mosmllib.pdf

In your Moscow ML installation, you may find the same documentation in HTML-format at

mosml/doc/mosmllib/index.html

On the World Wide Web the same pages are online at

http://www.dina.kvl.dk/~sestoft/mosmllib/index.html

If you do not have the HTML pages, you may download them from the Moscow ML home page.

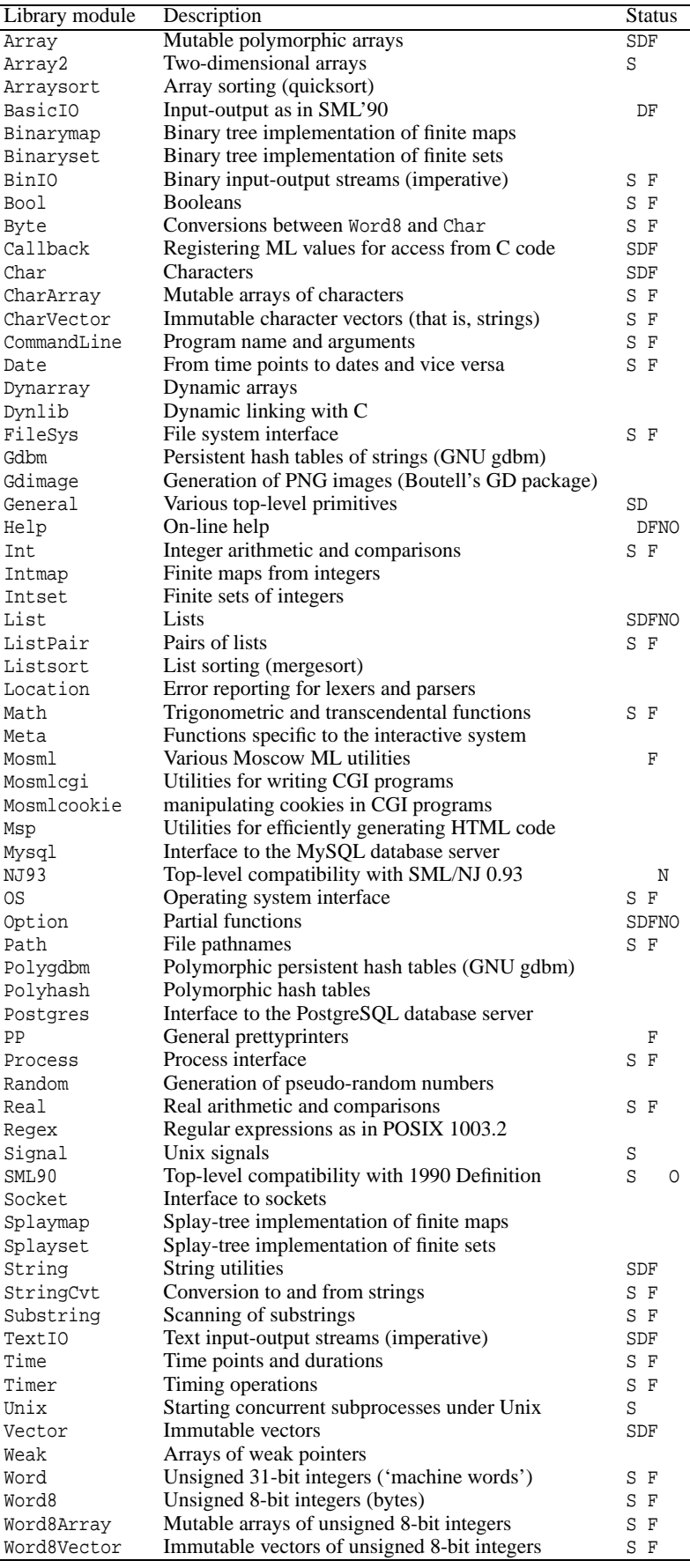

# **16 The preloaded library modules**

The following libraries are preloaded by default: Array, Char, List, String, TextIO, and Vector. To load any other library *lib*, evaluate load "*lib*" in the interactive system.

### **Notation in the tables below**

|        | functional argument                         |
|--------|---------------------------------------------|
| n      | integer                                     |
| D      | predicate of type ( $'a \rightarrow bool$ ) |
| .S     | string                                      |
| xs, ys | lists                                       |

**List manipulation functions (module** List**)**

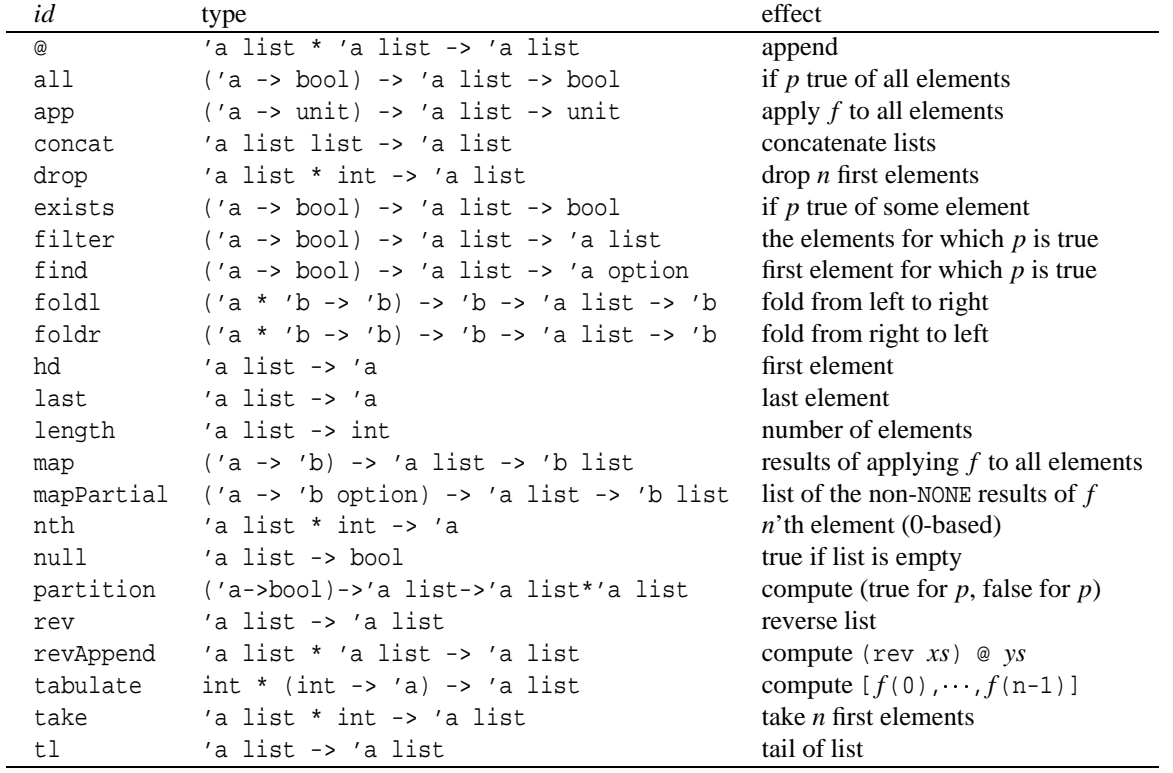

 For a more detailed description, type help "List"; or see file mosml/lib/List.sig. The List module is loaded and partially opened in the initial environment, making the following functions available: @, app, foldl, foldr, hd, length, map, null, rev, tl.

| id           | type                       | effect                                      |
|--------------|----------------------------|---------------------------------------------|
| closeIn      | instream -> unit           | close input stream                          |
| close0ut     | outstream -> unit          | close output stream                         |
| endOfStream  | instream -> bool           | true if at end of stream                    |
| flushOut     | outstream -> unit          | flush output to consumer                    |
| input        | instream -> string         | input some characters                       |
| input1       | instream -> char option    | input one character                         |
| inputN       | $instream * int -> string$ | input at most $n$ characters                |
| inputAll     | instream -> string         | input all available characters              |
| inputLine    | instream -> string         | read up to (and including) next end of line |
| inputNoBlock | instream -> string option  | read, if possible without blocking          |
| lookahead    | instream -> char option    | get next char non-destructively             |
| openAppend   | string -> outstream        | open file for appending to it               |
| openIn       | string -> instream         | open file for input                         |
| openOut      | string -> outstream        | open file for output                        |
| output       | outstream * string -> unit | write string to output stream               |
| output1      | outstream * char -> unit   | write character to output stream            |
| print        | $string \rightarrow unit$  | write to standard output                    |
| stdErr       | outstream                  | standard error output stream                |
| stdIn        | instream                   | standard input stream                       |
| stdOut       | outstream                  | standard output stream                      |

**Built-in values and functions for text-mode input/output (module** TextIO**)**

For a more detailed description, see file mosml/lib/TextIO.sig, or type help "TextIO";.

For the corresponding structure BinIO for binary (untranslated) input and output, see help "BinIO".

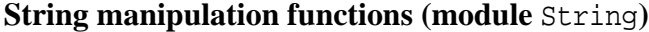

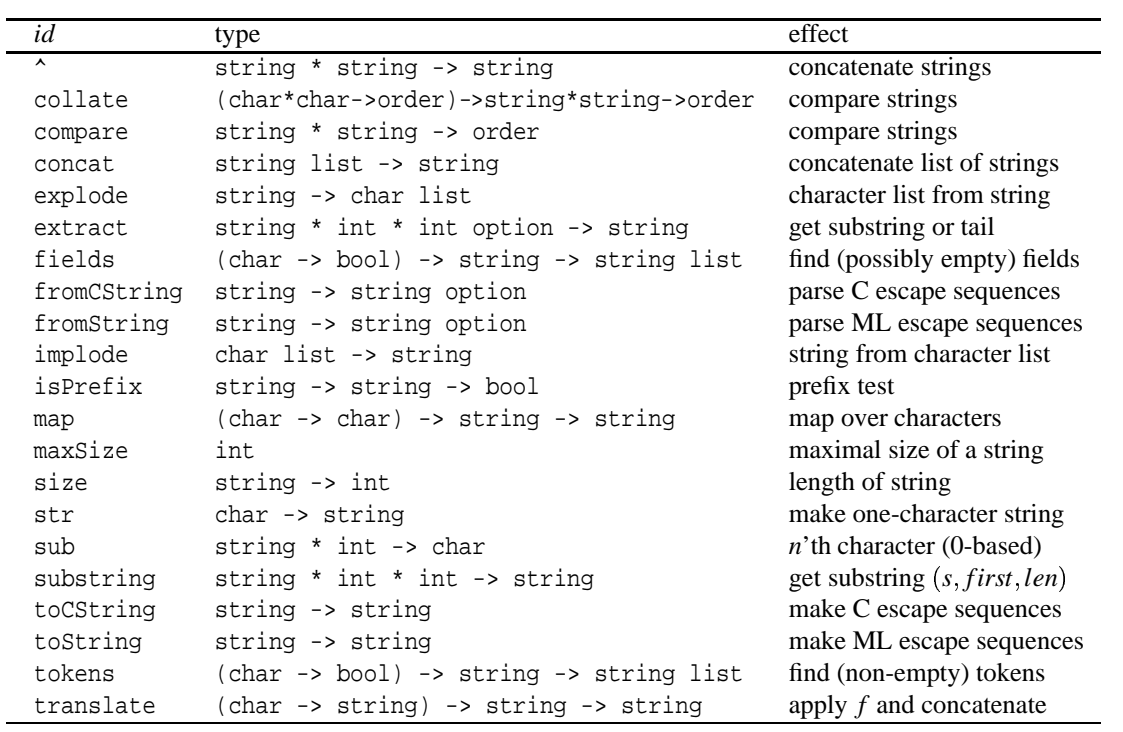

In addition, the overloaded comparison operators  $\langle \cdot, \cdot \rangle$ ,  $\langle \cdot \rangle$  = work on strings.

For a more detailed description, see file mosml/lib/String.sig, or type help "String";.

### **Vector manipulation functions (module** Vector**)**

Type 'a vector is the type of one-dimensional, immutable, zero-based constant time access vectors with elements of type 'a. Type 'a vector admits equality if 'a does.

| id       | type                                                            | effect                        |
|----------|-----------------------------------------------------------------|-------------------------------|
| app      | $('a -> unit) -> 'a vector -> unit)$                            | apply $f$ left-right          |
| appi     | (int * $a$ -> unit) -> $a$ vector * int * int option -> unit    |                               |
| concat   | 'a vector list -> 'a vector                                     | concatenate vectors           |
| extract  | 'a vector $*$ int $*$ int option -> 'a vector                   | extract a subvector or tail   |
| foldl    | $('a * 'b -> 'b) -> 'b -> 'a vector -> 'b$                      | fold f left-right             |
| foldli   | $(int * 'a * 'b -> 'b) -> 'b -> 'a vector*int*int option -> 'b$ |                               |
| foldr    | $('a * 'b -> 'b) -> 'b -> 'a vector -> 'b$                      | fold f right-left             |
| foldri   | $(int * 'a * 'b -> 'b) -> 'b -> 'a vector*int*int option -> 'b$ |                               |
| fromList | 'a list -> 'a vector                                            | make vector from the list     |
| length   | 'a vector -> int                                                | length of the vector          |
| maxLen   | int                                                             | maximal vector length         |
| sub      | $'$ a vector $*$ int -> $'a$                                    | $n'$ th element (0-based)     |
| tabulate | int $*$ (int -> 'a) -> 'a vector                                | vector of $f(0)$ , , $f(n-1)$ |

For a more detailed description, type help "Vector"; or see file mosml/lib/Vector.sig.

### **Array manipulation functions (module** Array**)**

Type 'a array is the type of one-dimensional, mutable, zero-based constant time access arrays with elements of type 'a. Type 'a array admits equality regardless whether 'a does.

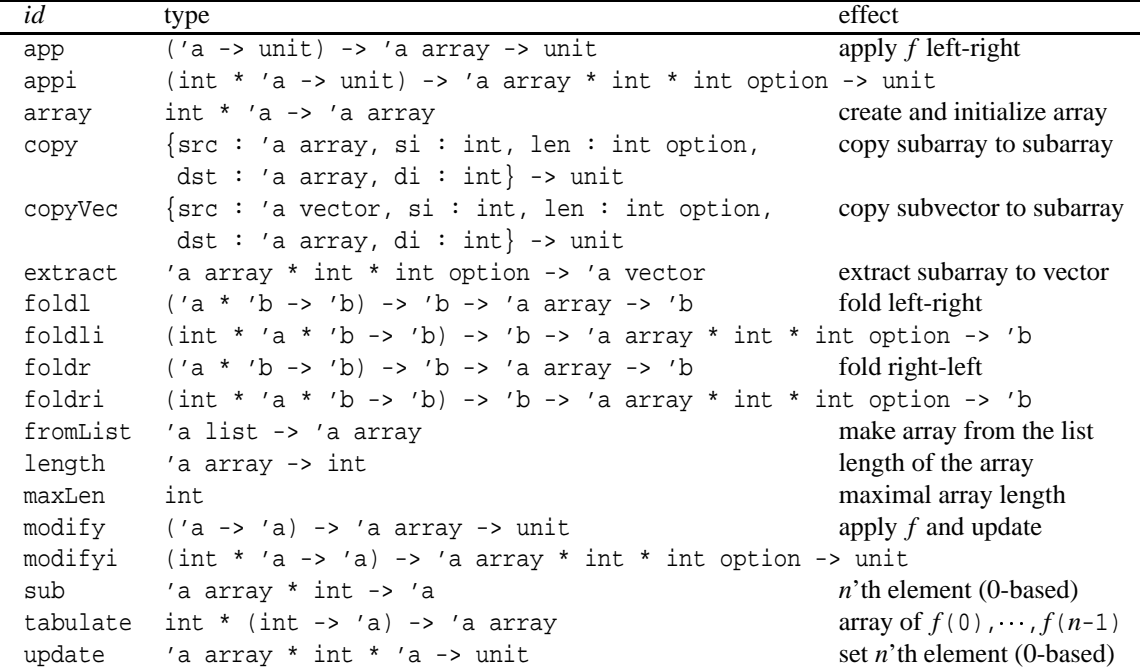

 For a more detailed description, type help "Array"; or see file mosml/lib/Array.sig. The Array module is loaded but not opened in the initial environment.

| id          | type                                         | effect                                   | exception |
|-------------|----------------------------------------------|------------------------------------------|-----------|
| chr         | $int \rightarrow char$                       | from character code to character         | Chr       |
| compare     | $char * char \rightarrow order$              | compare character codes                  |           |
| contains    | string -> char -> bool                       | contained in string                      |           |
| fromCString | string -> char option                        | parse C escape sequence                  |           |
| fromString  | string -> char option                        | parse SML escape sequence                |           |
| isAlpha     | $char \rightarrow bool$                      | alphabetic ASCII character               |           |
| isAlphaNum  | $char \rightarrow bool$                      | alphanumeric ASCII character             |           |
| isAscii     | $char \rightarrow bool$                      | seven-bit ASCII character                |           |
| isCntrl     | $char \rightarrow bool$                      | <b>ASCII</b> control character           |           |
| isDigit     | $char \rightarrow bool$                      | decimal digit                            |           |
| isGraph     | $char \rightarrow bool$                      | printable and visible ASCII              |           |
| isHexDigit  | $char \rightarrow bool$                      | hexadecimal digit                        |           |
| isLower     | $char \rightarrow bool$                      | lower case alphabetic (ASCII)            |           |
| isPrint     | $char \rightarrow bool$                      | printable ASCII (including space)        |           |
| isPunct     | $char \rightarrow bool$                      | printable, but not space or alphanumeric |           |
| isSpace     | $char \rightarrow bool$                      | space and lay-out (HT, CR, LF, VT, FF)   |           |
| isUpper     | $char \rightarrow bool$                      | upper case alphabetic (ASCII)            |           |
| maxChar     | char                                         | last character (in <= order)             |           |
| maxOrd      | int                                          | largest character code                   |           |
| minChar     | char                                         | first character (in $\leq$ order)        |           |
| notContains | string $\rightarrow$ char $\rightarrow$ bool | not in string                            |           |
| ord         | $char \rightarrow int$                       | from character to character code         |           |
| pred        | $char \rightarrow char$                      | preceding character                      | Chr       |
| succ        | $char \rightarrow char$                      | succeding character                      | Chr       |
| toLower     | $char \rightarrow char$                      | convert to lower case (ASCII)            |           |
| toCString   | $char \rightarrow string$                    | make C escape sequence                   |           |
| toString    | $char \rightarrow string$                    | make SML escape sequence                 |           |
| toUpper     | $char \rightarrow char$                      | convert to upper case (ASCII)            |           |

**Character manipulation functions (module** Char**)**

In addition, the overloaded comparison operators  $\langle \cdot, \cdot \rangle$ ,  $\langle \cdot \rangle$  = work on the char type.

 For a more detailed description, type help "Char"; or see file mosml/lib/Char.sig. The Char module is loaded and partially opened in the initial environment, making the functions chr and ord available.